# JABEEN TAG IN WEB PROGRAMMING

# MISS.JABEEN TAJ MK (BSC),B.A,D ED,B.E,M TECH CSE,SOFTWARE TESTING

### **ABSTRACT:**

Jabeen tag in html/web programming is one which displays whatever we write in between it,it can be used within html tags,javascript tags,css tags and within one or more jabeen tags itself can be called as nested jabeen tags.wherever we write web program with .html extension there we can use jabeen tag. Its syntax is

<jabeen> content to display/jabeen>

# **INTRODUCTION:**

Jabeen tag in html is one which displays whatever we write in between it, it can be used within html tags, javascript tags, css tags and within one or more jabeen tags itself, can be called as nested jabeen tags. wherever we write web program with .html extension there we can use jabeen tag. Its syntax is

<jabeen> content to display</jabeen>

Here I have given screenshots of execution. Here I have typed program using jabeen tag in notepad and saved with .html extension.

### **METHODOLOGY:**

Jabeen tag in html is one which displays whatever we write in between it, it can be used within html tags, javascript tags, css tags and within one or more jabeen tags itself can be called as nested jabeen tags. wherever we write web program with .html extension there we can use jabeen tag. Its syntax is

<jabeen> content to display</jabeen>

Here I have given screenshots of execution. Here I have typed program using jabeen tag in notepad and saved with .html extension selecting file types all types on desktop and after double clicking on it, output will be displayed.

DEIN AUCESS JOURNAL

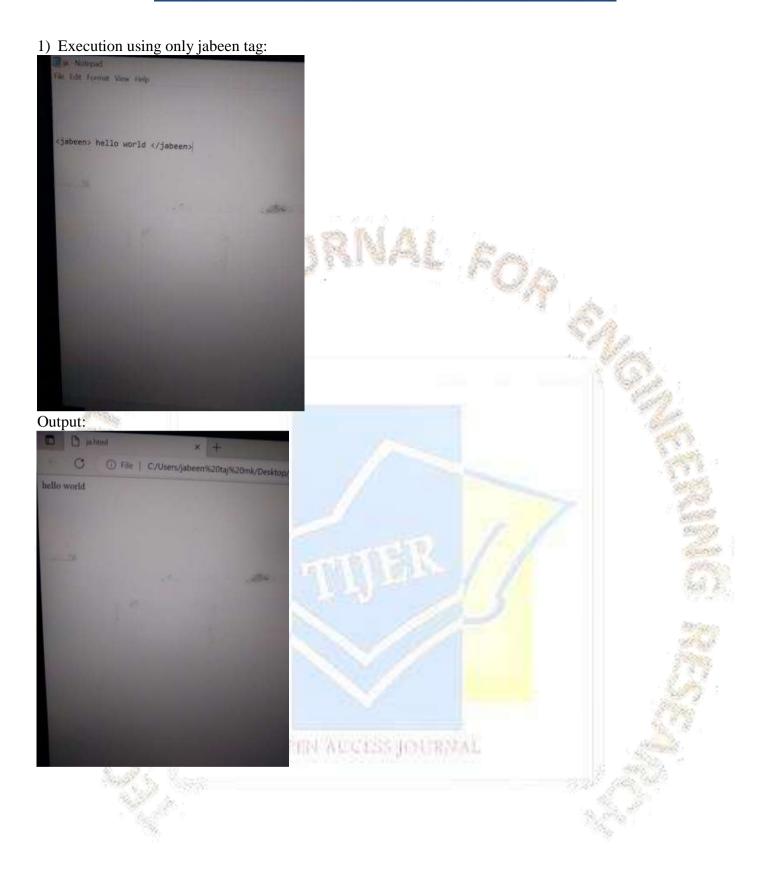

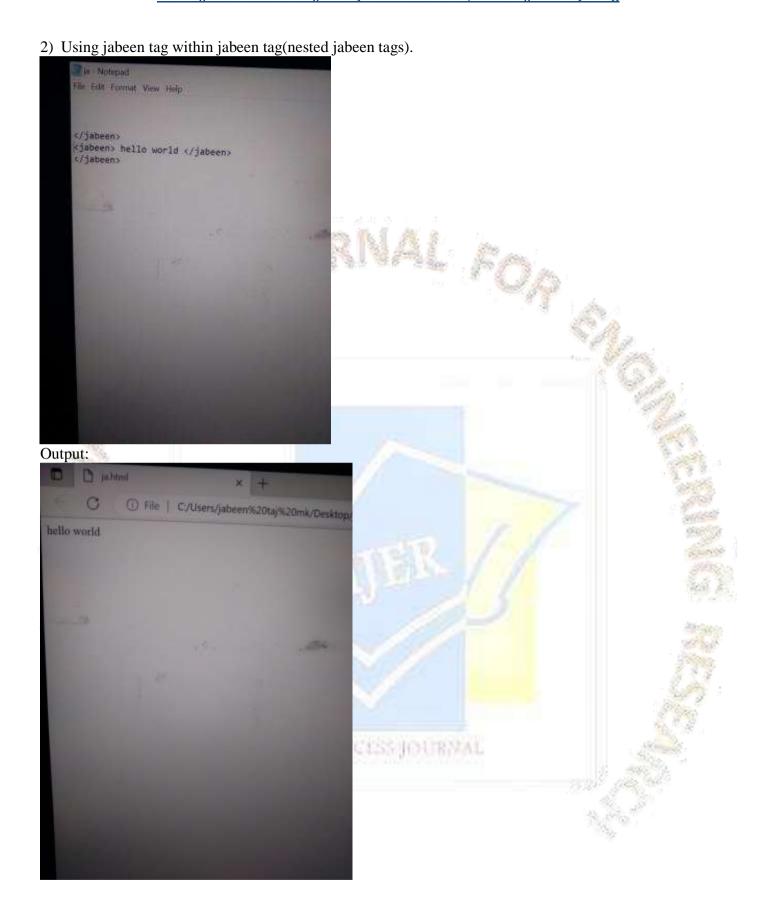

3) jabeen tag within html tags.

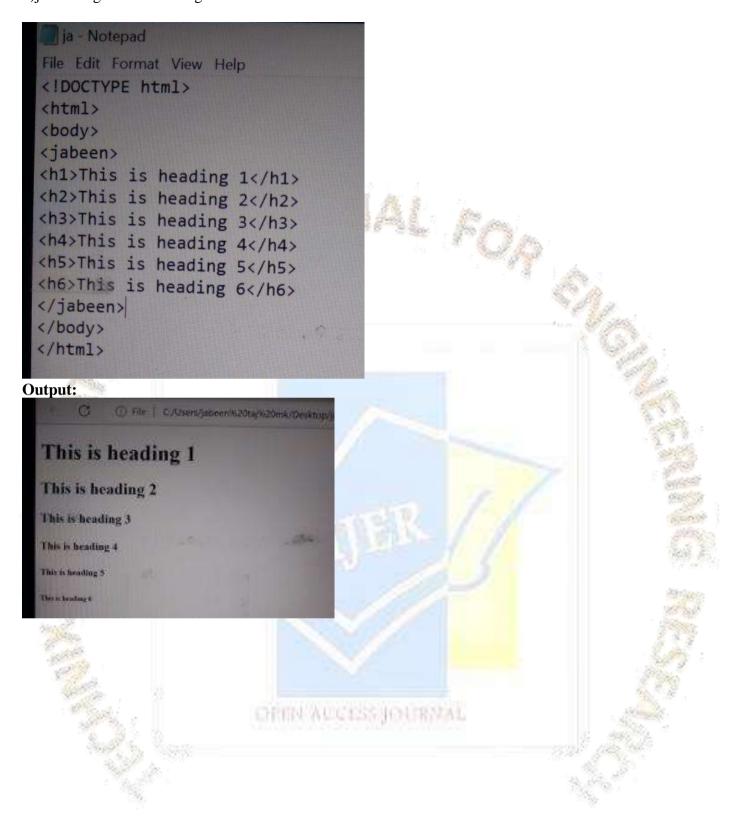

4) jabeen tag with html, javascript and css.

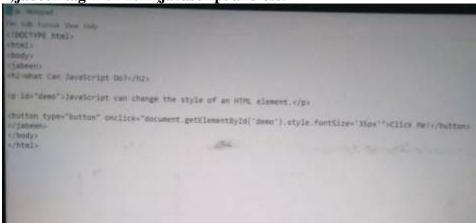

**Output:** 

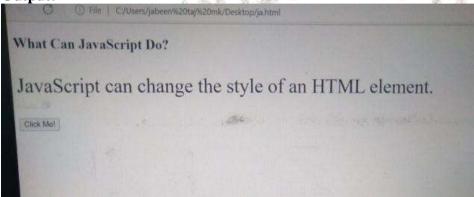

On clicking click me

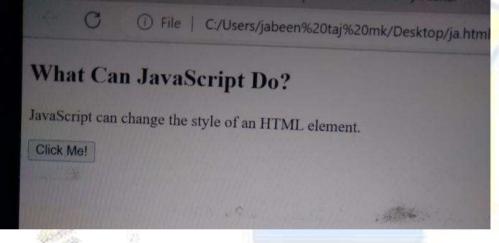

**REVIEW:** 

Use of jabeen tag will be helpful in html and all web programming.

OPEN AUCESS JOURNAL

### **RECOMMENDATIONS:**

Jabeen tag helps in future to give new features to web programming.

# **BIBLIOGRAPHY:**

Reffered HTML and web programming books.